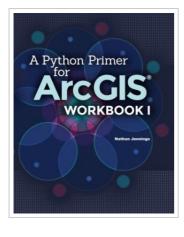

CO DOWNLOAD PDF

# **A** Python Primer for ArcGIS

By Nathan Jennings

To read A Python Primer for ArcGIS PDF, remember to refer to the link under and download the ebook or get access to other information which are highly relevant to A PYTHON PRIMER FOR ARCGIS book.

Our website was released by using a hope to work as a complete on-line computerized collection that gives access to multitude of PDF file guide catalog. You might find many different types of e-book and also other literatures from our papers data bank. Distinct preferred issues that distributed on our catalog are popular books, solution key, examination test questions and solution, guide example, skill guide, quiz example, end user handbook, owners guidance, services instructions, maintenance handbook, and many others.

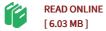

#### Reviews

This pdf is wonderful. It can be writter in simple phrases rather than difficult to understand. Your lifestyle span will probably be convert when you comprehensive looking at this pdf.

## -- Briana Corkery I

Absolutely one of the best ebook We have possibly go through. I was able to comprehended every thing using this published e book. Its been developed in an extremely straightforward way and it is merely soon after i finished reading through this ebook where basically transformed me, change the way i really believe.

-- Ms. Zaria Kertzmann MD

## See Also

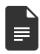

#### Just So Stories

[PDF] Follow the link beneath to download "Just So Stories" file.. CreateSpace Independent Publishing Platform. Paperback. Book Condition: New. This item is printed on demand. Paperback. 114 pages. Dimensions: 9.0in. x 6.0in. x 0.3in.The Just So Stories for Little Children were written by British author Rudyard Kipling. They are highly fantasised origin stories... Read Document

| _ |
|---|

## Memoirs of Robert Cary, Earl of

[PDF] Follow the link beneath to download "Memoirs of Robert Cary, Earl of Monmouth" file.. BiblioLife. Paperback. Book Condition: New. This item is printed on demand. Paperback. 142 pages. Dimensions: 8.0in. x 5.0in. x 0.3in.The Author of the Memoirs. The Memoirs here presented to the reader may be said to combine every interest which can attach to...

Read Document

Monmouth

### Aeschylus

[PDF] Follow the link beneath to download "Aeschylus" file.. BiblioLife. Paperback. Book Condition: New. This item is printed on demand. Paperback. 260 pages. Dimensions: 8.0in. x 5.0in. x 0.6in.This Translation of A eschylus, an entirely new one, is designed as an Appendix to my edition of that Poet in theB ibliotheca... Read Document

»

Fire

|   | $\$ |
|---|-----|
|   |     |
| _ |     |

## Kindle Fire Tips And Tricks How To Unlock The True Power Inside Your Kindle

[PDF] Follow the link beneath to download "Kindle Fire Tips And Tricks How To Unlock The True Power Inside Your Kindle Fire" file.. CreateSpace Independent Publishing Platform. Paperback. Book Condition: New. This item is printed on demand. Paperback. 52 pages. Dimensions: 9.0in. x 6.0in. x 0.1in.Still finding it getting your way around your Kindle Fire Wish you had the answers to all your frequently asked...

Read Document